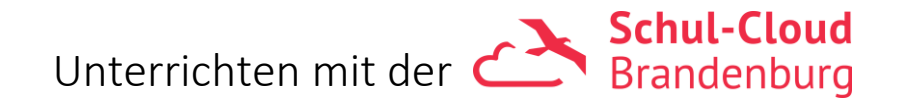

Liebe Lehrer:innen,

täglich helfen wir Ihnen als Supportteam weiter. Neben den technischen Problemen erreichen uns auch Fragen zur Handhabung unterschiedlichster Bereiche in der Schul-Cloud. Um Sie hier noch besser zu unterstützen, haben wir Ihnen eine Übersicht zu den häufigsten Fragen mit hilfreichen Links erstellt.

Ihr Schul-Cloud Team am LISUM

## **Wie kann ich Unterricht digitaler gestalten?**

- Online-gestütztes Lernen <https://bildungsserver.berlin-brandenburg.de/online-lernen>
- Unterrichtsmaterialien <https://bildungsserver.berlin-brandenburg.de/unterrichtsmaterialien>
- Unterrichtsbausteine<https://bildungsserver.berlin-brandenburg.de/17067>

# **Wie kann ich die Schul-Cloud in meinen Unterricht einbinden?**

- Einstieg in die Schul-Cloud <https://bildungsserver.berlin-brandenburg.de/schul-cloud-einstieg> <https://docs.dbildungscloud.de/display/SCDOK/Liebe+Lehrkraft>
- Kurse und Aufgaben erstellen<https://docs.dbildungscloud.de/display/SCDOK/Unterricht>
- Flipped Classroom<https://lernen.cloud/courses/sc-flippedclassroom-2020>
- Distanzunterricht mit der Schul-Cloud [https://lernen.cloud/courses/sc\\_hybridunterricht2021](https://lernen.cloud/courses/sc_hybridunterricht2021)

# **Wie kann ich die Tools der Schul-Cloud im Unterricht nutzen?**

- BigBlueButton, neXboard und Etherpad in Unterrichtskonzepte integrieren [https://lernen.cloud/courses/tools\\_sc2020](https://lernen.cloud/courses/tools_sc2020)
- Materialien aus dem Lern-Store verwenden <https://docs.dbildungscloud.de/display/SCDOK/Lern-Store>

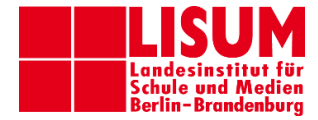

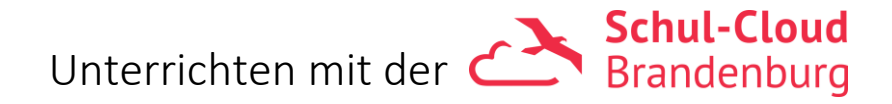

## **Wie kann ich innerhalb der Schul-Cloud kommunizieren und kooperieren?**

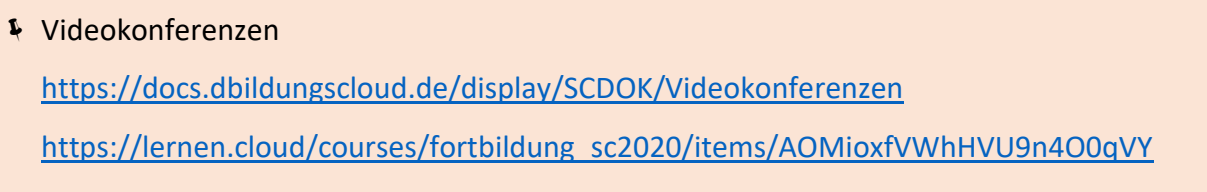

- Sprechstunden über BigBlueButton anbieten
- Teams anlegen (z.B. eigene Klassen, ein Lehrerzimmer, Fachkonferenzen) für
	- eine schnelle Kommunikation über den Chat
	- zum gemeinsamen Arbeiten an Dokumenten
	- Ablageort von Dokumenten wie Informationen, Listen usw.

<https://docs.dbildungscloud.de/display/SCDOK/Teams>

#### **Wie fit sind meine Schüler:innen?**

- Fit am Computer Trainingskurs für Eltern und Kinder mit Erklärungen zur Schul-Cloud [https://lernen.cloud/courses/pc\\_basics\\_hpi2021](https://lernen.cloud/courses/pc_basics_hpi2021)
- Einführung in die Schul-Cloud für Eltern und Kinder [https://lernen.cloud/courses/elternkurs\\_sc2020](https://lernen.cloud/courses/elternkurs_sc2020)
	- ⚠ Anmeldung bei Lernen.cloud erforderlich [https://lernen.cloud](https://lernen.cloud/)
- Gemeinsame Wiederholung zur Nutzung der Schul-Cloud im Unterricht oder online über BigBlueButton

#### **Nice to know**

- Emojis in Titeln von Kursen und Aufgaben in der Schul-Cloud [https://lernen.cloud/courses/fortbildung\\_sc2020/items/3Ef9QGJ16wuCHHsxvClpZg](https://lernen.cloud/courses/fortbildung_sc2020/items/3Ef9QGJ16wuCHHsxvClpZg)
- Online-Tools<https://bildungsserver.berlin-brandenburg.de/online-lernen-tools>
- Weitere digitale Angebote

<https://bildungsserver.berlin-brandenburg.de/online-lernen-informelle-angebote>

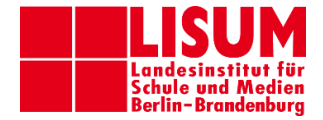

# Unterrichten mit der **Etablisher Schul-Cloud**

## **Was könnte mir noch weiterhelfen?**

- Wegweiser zum Lernen in Präsenz und Distanz mit fertigen Checklisten [https://bildungsserver.berlin-brandenburg.de/online-lernen/](https://bildungsserver.berlin-brandenburg.de/online-lernen/wegweiser-zum-lernen-in-praesenz-und-distanz) [wegweiser-zum-lernen-in-praesenz-und-distanz](https://bildungsserver.berlin-brandenburg.de/online-lernen/wegweiser-zum-lernen-in-praesenz-und-distanz)
- **Schulinterne Absprachen** 
	- Organisation des Präsenz- und Distanzunterrichts
	- Nutzung der Schul-Cloud Brandenburg
	- Unterrichtsinhalte und Aufgabenformate
	- Leistungsbewertungen
	- Feedback
	- Kommunikationswege und Sprechzeiten für Schüler:innen und Eltern
	- Erreichbarkeit des Schulpersonals (Schuladmins der Schul-Cloud, Fachlehrkräfte usw.)
- Kontaktmöglichkeit des Support-Teams [schul-cloud@bildungsserver.berlin-brandenburg.de](mailto:schul-cloud@bildungsserver.berlin-brandenburg.de)

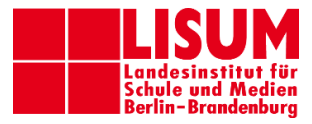